*Digital Communication Formulas...* 1/13

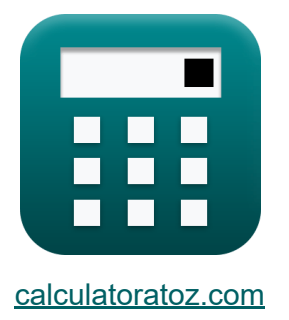

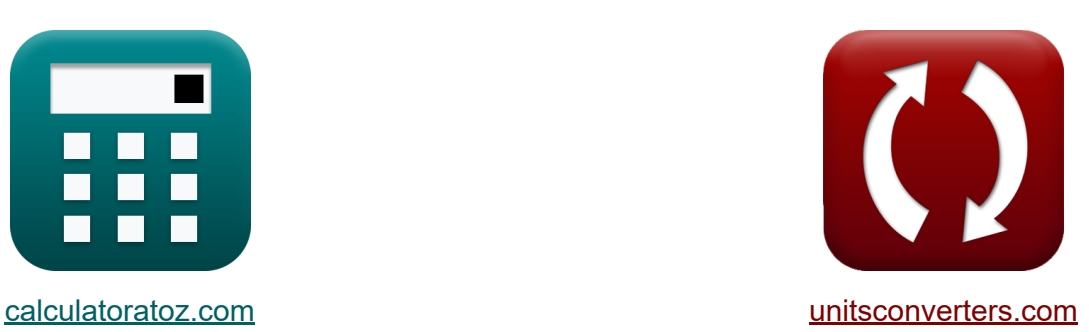

# **Comunicazione digitale Formule**

#### [Calcolatrici!](https://www.calculatoratoz.com/it) Esempi! [Conversioni!](https://www.unitsconverters.com/it)

Esempi!

Segnalibro **[calculatoratoz.com](https://www.calculatoratoz.com/it)**, **[unitsconverters.com](https://www.unitsconverters.com/it)**

La più ampia copertura di calcolatrici e in crescita - **30.000+ calcolatrici!** Calcola con un'unità diversa per ogni variabile - **Nella conversione di unità costruita!**

La più ampia raccolta di misure e unità - **250+ misurazioni!**

Sentiti libero di CONDIVIDERE questo documento con i tuoi amici!

*[Si prega di lasciare il tuo feedback qui...](https://docs.google.com/forms/d/e/1FAIpQLSf4b4wDgl-KBPJGChMJCxFlqrHvFdmw4Z8WHDP7MoWEdk8QOw/viewform?usp=pp_url&entry.1491156970=Comunicazione%20digitale%20Formule)*

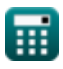

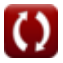

## **Lista di 25 Comunicazione digitale Formule**

## **Comunicazione digitale**

### **Parametri di modulazione**

**1) Attenuazione data Potenza di 2 Segnali** 

$$
\kappa\!\left[\text{dB}=10\cdot\left(\log 10\!\left(\frac{\text{P}_2}{\text{P}_1}\right)\right)\right]
$$

$$
\boxed{\text{ex}}\,\text{-}10.888424\text{dB} = 10\cdot\left(\log 10\!\left(\frac{14.67 \text{W}}{180 \text{W}}\right)\right)
$$

**2) Attenuazione data Tensione di 2 Segnali** 

$$
\kappa \hspace{-1mm}\left| \mathrm{dB} = 20 \cdot \left(\log 10 \!\left(\frac{\mathrm{V2}}{\mathrm{V1}}\right)\right) \right|
$$

$$
\boxed{\text{ex}}\,\text{-}10.881361\text{dB} = 20\cdot\left(\log 10\!\left(\frac{20\text{V}}{70\text{V}}\right)\right)
$$

#### **3) Bit rate del filtro del coseno rialzato in base al periodo di tempo**

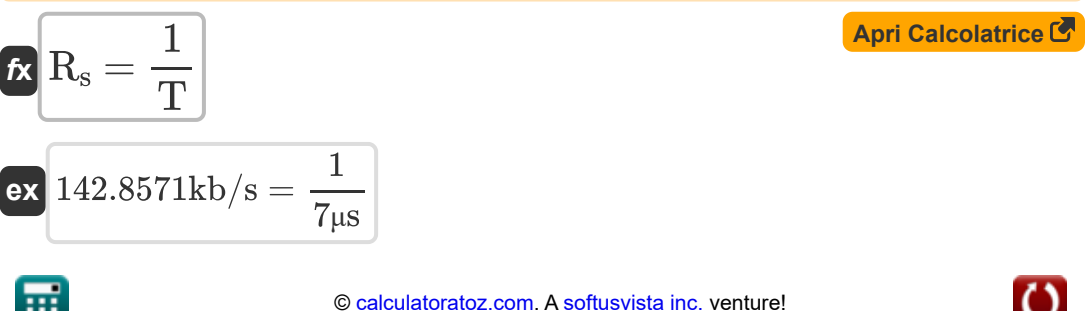

**[Apri Calcolatrice](https://www.calculatoratoz.com/it/attenuation-given-power-of-2-signals-calculator/Calc-1893)** 

*Digital Communication Formulas...* 3/13

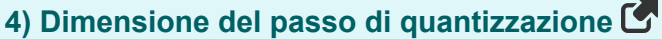

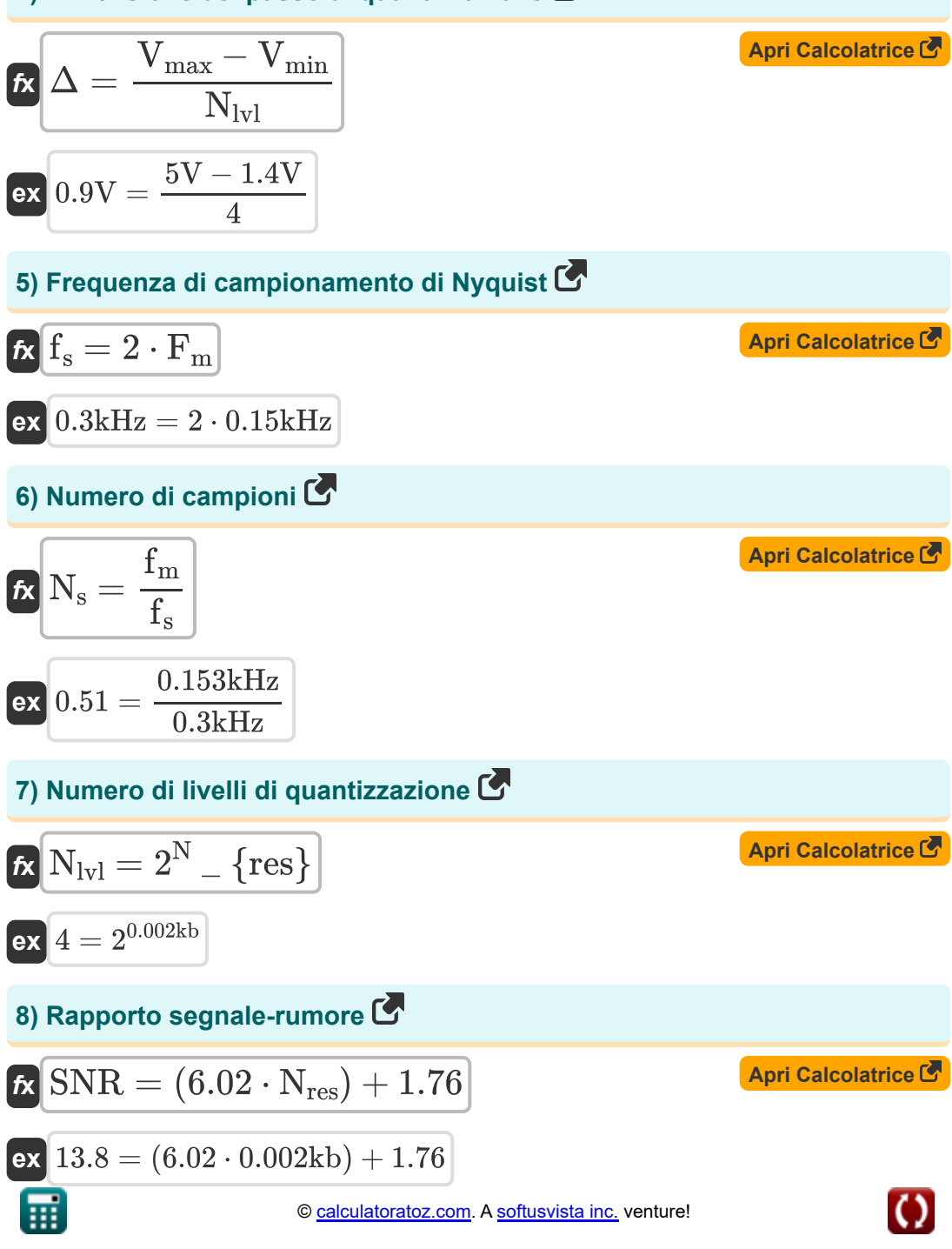

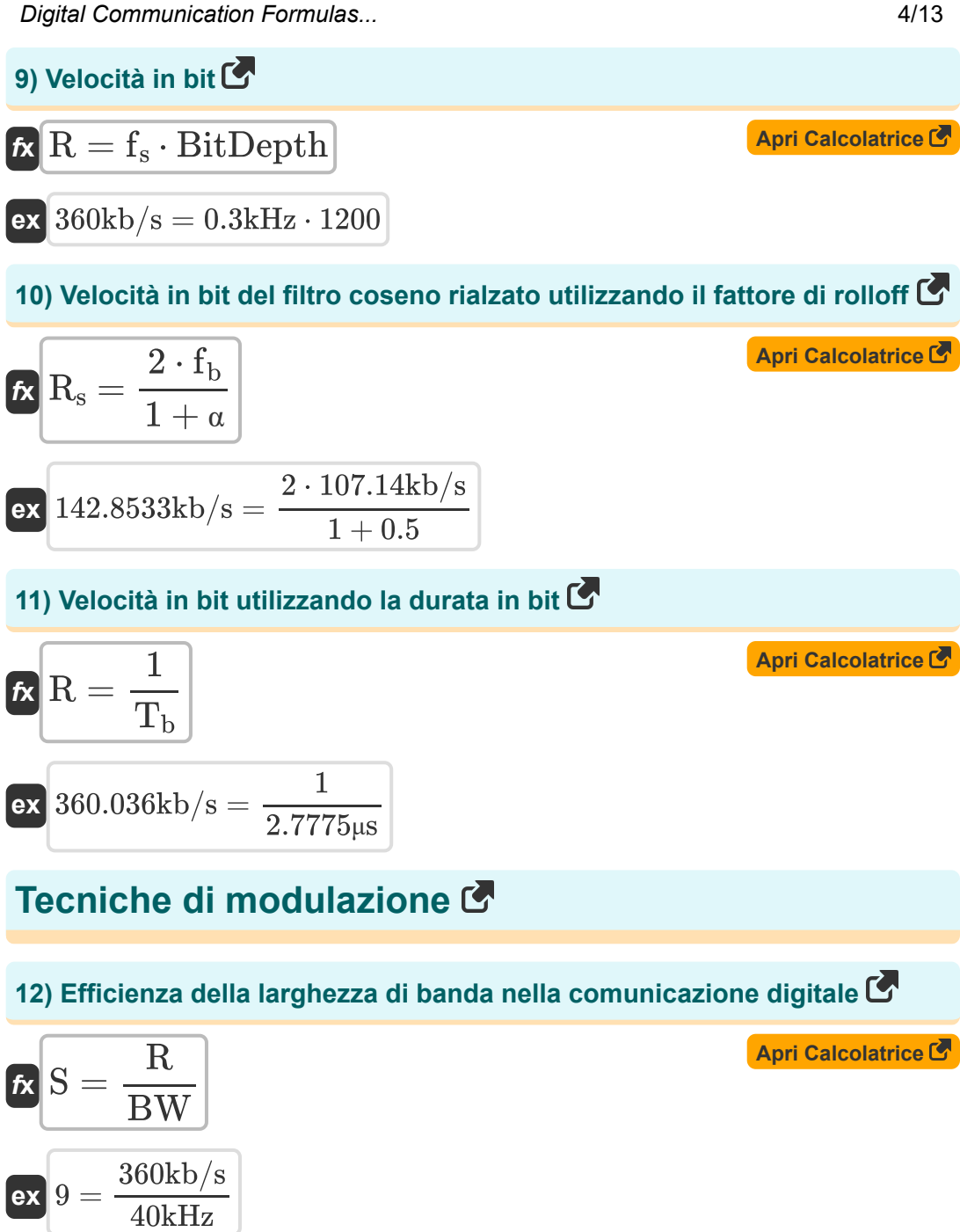

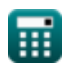

*Digital Communication Formulas...* 5/13

### **13) Errore di probabilità di BPSK per filtro coseno rialzato**

$$
\mathbf{t}_{\text{BPSK}} = \left(\frac{1}{2}\right) \cdot \text{erfc}\left(\sqrt{\frac{\varepsilon_{\text{s}}}{N_0}}\right)
$$

$$
\textbf{ex } 0.499999 = \left(\frac{1}{2}\right) \cdot \textit{erfc}\left(\sqrt{\frac{1.2\text{e-11J}}{10}}\right)
$$

### **14) Errore di probabilità di DPSK**

$$
\kappa\boxed{\mathrm{e}_{\mathrm{DPSK}}=\left(\frac{1}{2}\right)\cdot e^{-\left(\frac{\varepsilon_{\mathrm{b}}}{\mathrm{N}_0}\right)}}
$$

$$
\boxed{\mathbf{ex}}\boxed{0.5=\left(\frac{1}{2}\right)\cdot e^{-\left(\frac{55\mathrm{e}\cdot 12\mathrm{J}}{10}\right)}}
$$

#### **15) Fattore di rolloff**

$$
\begin{aligned} \mathbf{\hat{K}} &\alpha = \left(\frac{\mathrm{BW}_{\mathrm{ASK}} \cdot \mathrm{n_b}}{\mathrm{R}}\right) - 1 \\ \mathbf{ex} &0.5 = \left(\frac{33.75 \mathrm{kHz} \cdot 16}{360 \mathrm{kb/s}}\right) - 1 \end{aligned}
$$

**[Apri Calcolatrice](https://www.calculatoratoz.com/it/probability-error-of-dpsk-calculator/Calc-1930)** 

**[Apri Calcolatrice](https://www.calculatoratoz.com/it/probability-error-of-bpsk-for-raised-cosine-filter-calculator/Calc-1932)** 

```
Ħ
```
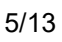

*Digital Communication Formulas...* 6/13

#### **16) Larghezza di banda del filtro a coseno rialzato**

$$
f_{\rm b} = \frac{1+\alpha}{2 \cdot T}
$$
\nex

\n
$$
107.1429 \text{kb/s} = \frac{1+0.5}{2 \cdot 7 \text{µs}}
$$
\nEXECUTE: The equation is

\n
$$
f_{\rm b} = \frac{1+\alpha}{2 \cdot T}
$$
\nEXECUTE: The equation is

\n
$$
f_{\rm b} = \frac{1+\alpha}{2 \cdot T}
$$
\nEXECUTE: The equation is

\n
$$
f_{\rm b} = \frac{1+\alpha}{2 \cdot T}
$$
\nEXECUTE: The equation is

\n
$$
f_{\rm b} = \frac{1+\alpha}{2 \cdot T}
$$
\nEXECUTE: The equation is

\n
$$
f_{\rm c} = \frac{1+\alpha}{2 \cdot T}
$$
\nEXECUTE: The equation is

\n
$$
f_{\rm c} = \frac{1+\alpha}{2 \cdot T}
$$
\nEXECUTE: The equation is

\n
$$
f_{\rm c} = \frac{1+\alpha}{2 \cdot T}
$$
\nEXECUTE: The equation is

\n
$$
f_{\rm c} = \frac{1+\alpha}{2 \cdot T}
$$
\nEXECUTE: The equation is

\n
$$
f_{\rm c} = \frac{1+\alpha}{2 \cdot T}
$$
\nEXECUTE: The equation is

\n
$$
f_{\rm c} = \frac{1+\alpha}{2 \cdot T}
$$
\nEXECUTE: The equation is

\n
$$
f_{\rm c} = \frac{1+\alpha}{2 \cdot T}
$$
\nEXECUTE: The equation is

\n
$$
f_{\rm c} = \frac{1+\alpha}{2 \cdot T}
$$
\nEXECUTE: The equation is

\n
$$
f_{\rm c} = \frac{1+\alpha}{2 \cdot T}
$$
\nEXECUTE: The equation is

\n
$$
f_{\rm c} = \frac{1+\alpha}{2 \cdot T}
$$
\nEXECUTE: The equation is

\n
$$
f_{\rm c} = \frac{1+\alpha}{2 \cdot T}
$$
\nEXECUTE: The equation is

\n
$$
f_{\rm c} = \frac{1+\alpha}{2 \cdot T}
$$
\nEXECUTE: The equation is

\n
$$
f_{\rm c} = \frac{1+\alpha}{2 \cdot T}
$$
\nEXECUTE: The

**17) Larghezza di banda di ASK data la velocità in bit** 

$$
\kappa \boxed{\text{BW}_{\text{ASK}} = (1+\alpha) \cdot \left( \frac{\text{R}}{\text{n}_\text{b}} \right)}
$$

$$
\textbf{ex}\Bigg[33.75\text{kHz}=(1+0.5)\cdot\left(\frac{360\text{kb/s}}{16}\right)\Bigg]
$$

#### **18) Larghezza di banda di FSK**

$$
\kappa \bigl[ BW_{FSK} = R \cdot (1+\alpha) + (2 \cdot \Delta f) \bigr]
$$

$$
\boxed{\text{ex}} \, 545.98 \text{kHz} = 360 \text{kb/s} \cdot (1 + 0.5) + (2 \cdot 2.99 \text{kHz})
$$

**19) Larghezza di banda di FSK multilivello**

$$
\begin{aligned} \textbf{\textit{fx}}\left[\text{BW}_{\text{MFSK}}=R\cdot(1+\alpha)+(2\cdot\Delta f\cdot(L-1))\right] \text{ \textit{April Calculate C}} \\ \textbf{\textit{ex}}\left[551.96\text{kHz}=360\text{kb/s}\cdot(1+0.5)+(2\cdot2.99\text{kHz}\cdot(3-1))\right] \end{aligned}
$$

$$
\textcolor{blue}{\textcolor{blue}{\textbf{m}}}
$$

**[Apri Calcolatrice](https://www.calculatoratoz.com/it/bandwidth-of-ask-given-bit-rate-calculator/Calc-1896)** 

**Digital Communication Formulas...** 7/13

**20) Larghezza di banda di PSK multilivello** 

| $k$                                                                                    | $BW_{\text{MPSK}} = R \cdot \left( \frac{1 + \alpha}{\log 2(L)} \right)$ | $April (a) 2$ |
|----------------------------------------------------------------------------------------|--------------------------------------------------------------------------|---------------|
| $240.7021 \text{kHz} = 360 \text{kb/s} \cdot \left( \frac{1 + 0.5}{\log 2(3)} \right)$ |                                                                          |               |
| $21$                                                                                   | Periodo di campionamento                                                 |               |
| $f_{\mathbf{X}} \mathbf{T}_{\mathbf{s}} = \frac{1}{\epsilon}$                          |                                                                          |               |

$$
\boxed{\text{ex}}\,\frac{3333.333\mu\text{s}=\frac{1}{0.3\text{kHz}}}
$$

 $\overline{\mathrm{f}_{\mathrm{s}}}$ 

### **22) Periodo di tempo del segnale**

$$
\mathbf{r} = \frac{1+\alpha}{2 \cdot f_b}
$$
\n
$$
\mathbf{r} = \frac{1+\alpha}{2 \cdot f_b}
$$
\n
$$
\mathbf{r} = \frac{1+0.5}{2 \cdot 107.14 \text{kb/s}}
$$

#### **23) Simbolo Tempo**

$$
\begin{aligned} \mathbf{f} \mathbf{x} \overline{ \begin{aligned} \mathbf{T}_{\text{syb}} = \frac{\text{R}}{\text{N}} \end{aligned}} \\ \mathbf{ex} \overline{ \begin{aligned} 40000 \mu \text{s} = \frac{360 \text{kb/s}}{9000 \text{kb}} \end{aligned}} \end{aligned}
$$

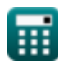

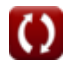

*Digital Communication Formulas...* 8/13

**[Apri Calcolatrice](https://www.calculatoratoz.com/it/sampling-theorem-calculator/Calc-1622)** 

**[Apri Calcolatrice](https://www.calculatoratoz.com/it/baud-rate-calculator/Calc-1795)** 

#### **24) Teorema di campionamento**

$$
\mathbf{\overline{k}}[{\rm f}_{\rm s}\,{=}\,2\cdot{\rm f}_{\rm m}]
$$

$$
\boxed{\textbf{ex}}{0.306\textbf{kHz}=2\cdot0.153\textbf{kHz}}
$$

#### **25) Velocità in baud**

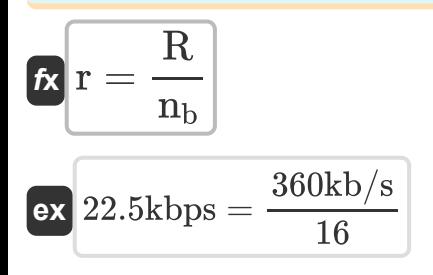

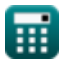

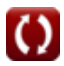

## **Variabili utilizzate**

- **BitDepth** Profondità bit  $\bullet$
- **BW** Larghezza di banda del segnale *(Kilohertz)*  $\bullet$
- **BWASK** Larghezza di banda di ASK *(Kilohertz)*
- **BWFSK** Larghezza di banda dell'FSK *(Kilohertz)*
- **BWMFSK** Larghezza di banda dell'FSK multilivello *(Kilohertz)*  $\bullet$
- **BWMPSK** Larghezza di banda di PSK multilivello *(Kilohertz)*
- **dB** Attenuazione *(Decibel)*
- **eBPSK** Errore di probabilità di BPSK
- **eDPSK** Errore di probabilità di DPSK
- **fb** Larghezza di banda del filtro a coseno rialzato *(Kilobit al secondo)*
- **f<sup>m</sup>** Frequenza massima *(Kilohertz)*
- **F<sup>m</sup>** Frequenza del segnale del messaggio *(Kilohertz)*
- **f<sup>s</sup>** Frequenza di campionamento *(Kilohertz)*
- **L** Numero di livello
- **N** Bit trasmessi per simbolo *(kilobit)*
- **N<sup>0</sup>** Densità del rumore
- **n<sup>b</sup>** Numero di bit
- N<sub>IvI</sub> Numero di livelli di quantizzazione
- **Nres** Risoluzione dell'ADC *(kilobit)*
- **N<sup>s</sup>** Numero di campioni
- **P<sup>1</sup>** Potenza 1 *(Watt)*

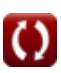

*Digital Communication Formulas...* 10/13

- **P<sup>2</sup>** Potenza 2 *(Watt)*
- **r** Velocità di trasmissione *(Kilobit al secondo)*
- **R** Velocità in bit *(Kilobit al secondo)*
- **R<sup>s</sup>** Bit rate del filtro coseno rialzato *(Kilobit al secondo)*
- **S** Efficienza della larghezza di banda
- **SNR** Rapporto segnale-rumore
- **T** Periodo di tempo del segnale *(Microsecondo)*
- **T<sup>b</sup>** Durata bit *(Microsecondo)*
- **T<sup>s</sup>** Periodo di campionamento *(Microsecondo)*
- **Tsyb** Simbolo Tempo *(Microsecondo)*
- **Vmax** Tensione massima *(Volt)*
- **Vmin** Tensione minima *(Volt)*
- **V1** Tensione 1 *(Volt)*
- **V2** Tensione 2 *(Volt)*
- **α** Fattore di rolloff
- **Δ** Dimensione del passo di quantizzazione *(Volt)*
- **Δf** Differenza di frequenza *(Kilohertz)*
- **ε<sup>b</sup>** Energia per Bit *(Joule)*
- **ε<sup>s</sup>** Energia per simbolo *(Joule)*

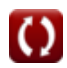

## **Costanti, Funzioni, Misure utilizzate**

- Costante: **e**, 2.71828182845904523536028747135266249 *Napier's constant*
- Funzione: **erfc**, erfc(Number) *Gauss complementary error function (non-elementary special function)*
- Funzione: **log10**, log10(Number) *Common logarithm function (base 10)*
- Funzione: **log2**, log2(Number) *Binary logarithm function (base 2)*
- Funzione: **sqrt**, sqrt(Number) *Square root function*
- Misurazione: **Tempo** in Microsecondo (μs) *Tempo Conversione unità*
- Misurazione: **Energia** in Joule (J) *Energia Conversione unità*
- Misurazione: **Potenza** in Watt (W) *Potenza Conversione unità*
- Misurazione: **Frequenza** in Kilohertz (kHz) *Frequenza Conversione unità*
- Misurazione: **Archivio dati** in kilobit (kb) *Archivio dati Conversione unità*
- Misurazione: **Trasferimento dati** in Kilobit al secondo (kbps)  $\bullet$ *Trasferimento dati Conversione unità*
- Misurazione: **Potenziale elettrico** in Volt (V) *Potenziale elettrico Conversione unità*
- Misurazione: **Suono** in Decibel (dB) *Suono Conversione unità*

*Digital Communication Formulas...* 12/13

Misurazione: **Larghezza di banda** in Kilobit al secondo (kb/s) *Larghezza di banda Conversione unità*

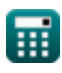

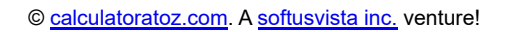

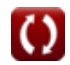

## **Controlla altri elenchi di formule**

- **Comunicazione digitale Formule**
- **Sistema incorporato Formule Dispositivi optoelettronici**
- **Teoria e codifica dell'informazione Formule**
- **Progettazione di fibre ottiche Formule**
- **Formule**
- **Ingegneria televisiva Formule C**

Sentiti libero di CONDIVIDERE questo documento con i tuoi amici!

### **PDF Disponibile in**

[English](https://www.calculatoratoz.com/PDF/Nodes/543/Digital-communication-Formulas_en.PDF) [Spanish](https://www.calculatoratoz.com/PDF/Nodes/543/Digital-communication-Formulas_es.PDF) [French](https://www.calculatoratoz.com/PDF/Nodes/543/Digital-communication-Formulas_fr.PDF) [German](https://www.calculatoratoz.com/PDF/Nodes/543/Digital-communication-Formulas_de.PDF) [Russian](https://www.calculatoratoz.com/PDF/Nodes/543/Digital-communication-Formulas_ru.PDF) [Italian](https://www.calculatoratoz.com/PDF/Nodes/543/Digital-communication-Formulas_it.PDF) [Portuguese](https://www.calculatoratoz.com/PDF/Nodes/543/Digital-communication-Formulas_pt.PDF) [Polish](https://www.calculatoratoz.com/PDF/Nodes/543/Digital-communication-Formulas_pl.PDF) [Dutch](https://www.calculatoratoz.com/PDF/Nodes/543/Digital-communication-Formulas_nl.PDF)

*12/18/2023 | 3:28:22 PM UTC [Si prega di lasciare il tuo feedback qui...](https://docs.google.com/forms/d/e/1FAIpQLSf4b4wDgl-KBPJGChMJCxFlqrHvFdmw4Z8WHDP7MoWEdk8QOw/viewform?usp=pp_url&entry.1491156970=Comunicazione%20digitale%20Formule)*